# ILR TODAY

Volume VI Number 5 September 2021

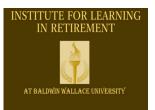

Institute for Learning in Retirement at Baldwin Wallace

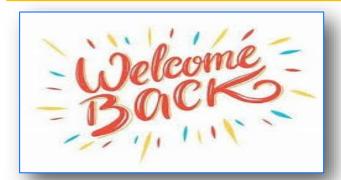

### A MESSAGE FROM PRESIDENT MARY KOLK AND VICE PRESIDENT DOUG IMHOFF

Greetings! It will be fun this coming year to see our former and new members who registered for the ILR for 2021-2022. In addition, welcome to all of the attendees that are taking ILR classes this Fall of 2021 by Zoom or in-person.

Registration went very well for the Fall 2021 session, and all 37 classes scheduled will be taught by our great presenters!

In addition, masks, sanitizers and hand wipes will be provided to all attendees if requested during our ILR 2021 Fall session.

CONTINUED—NEXT COLUMN>>>

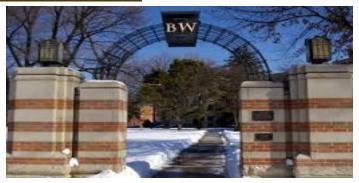

<<<<

Please be patient with our presenters and host coordinators during this Fall session, since it has been awhile since we have had "in person" classes together.

In addition, please sign up for our 2022 Winter classes when registration starts in November. At that time, we will have another session of great topics that will be taught by ILR presenters! Also, we hope our very popular ILR luncheons and other get togethers will resume in late 2021 and in 2022!

**Mary and Doug** 

### **ILR HELP DESK**

ilrhelpdeskbwu@gmail.com

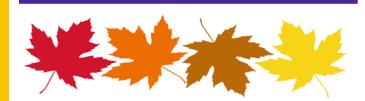

ILR ZOOM TECH TIPS
ON LAST PAGE

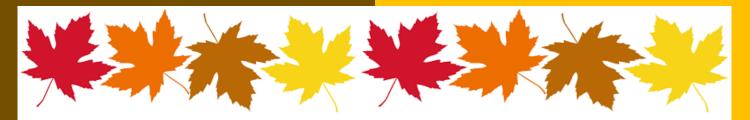

### **ILR MARKETING**

The Marketing Team is excited about promoting our Zoom classes to Community organizations. If you know of a senior living facility (assisted living or independent living) that may be Interested in our classes for Winter or Spring 2022 sessions, please contact:

### marketing@ilrbw.org

If you know of an organization that would appreciate a <u>speaker</u> describing ILR classes and trips, let us know that too. Thanks!

**GINNY SCHNEIDER, Marketing Chair** 

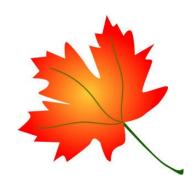

### **MEMBERSHIP NEWS!!!!**

Our current membership total is 1157!!!

Thank you to all who renewed or joined over the last 2 months!

Linda Faecking Membership Chair

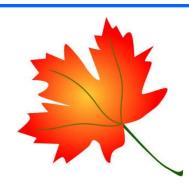

## CLASS COORDINATORS NEEDED!!!!

Coordinators needed for in-person winter and spring 2022 classes!! Please contact Joyce Dobson at jsd1032244@gmail.com or 440-628-9069. Also needed: class coordinators for some Zoom classes.

Thanks! JOYCE

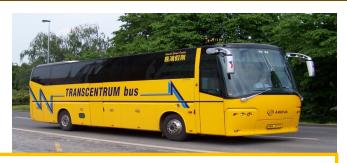

### **2021 TRAVEL OPPORTUNITIES**

Registrations are still being accepted for our trips! Check the web page at <a href="ilrbw.org">ilrbw.org</a> under News and Events and click on Trips. You will see the listing of the trips that are scheduled. You contact each corresponding Travel Company to register for the trips.

The Dunes, Dutch and Dinner Theater to Michigan was cancelled and the Hidden Cleveland is filled with a waiting list. Forty-one ILR members and guests traveled to the Historic Virginia and the Wild Mustangs trips the week of August 30. There are still openings for the Texas Triangle trip October 15 through 22. Contact Nowak Tours as soon as possible.

There are also still openings for the Noah's Ark Encounter on October 4 and 5 through Great Day Tours. The deadline for registering for that trip is **September 12**. Detailed information on these trips is on our web site. Just click on the trip to get the full description.

CONTINUED next column >>>>

### **ILR HELP DESK**

ilrhelpdeskbwu@gmail.com

# ILR TRAVEL NEWS Maria Phillips and Tom Brennan

### <<<<<

There are tickets still available for the annual <u>Cleveland Orchestra Christmas</u> <u>Concert</u> on Sunday, December 12. The price per ticket is \$118. Detailed information on this Live Performance Cultural Event is on our web site under **News and Events**, the **Cultural Events tab**.

Watch for more Live Performance Events in the Spring!

Any questions, contact Maria Phillips or Tom Brennan at:

ilrhelpdeskbwu@gmail.com.

Maria and Tom

# Adult Classes

### YOUR ILR EASY TECHNOLOGY PAGE

Trust your Newsletter Editor, you're going to want to read the tips below if it's your first time taking a Zoom class, **plus tips** for SAVING YOUR CLASS ZOOM LINKS EASILY!! (I just learned how to do this by reading the tip!) Thanks to Gary Erlinger for these. Just click (or CTRL Click for MS Word users) the **blue** links below... ■ See you all in the classes! Paula

### **ZOOM BASICS**

Before a Zoom Class or Meeting, you will receive an email invitation with class handouts which includes a link to that Zoom meeting. Here is a one-minute video explaining how to join a Zoom meeting.

We recommend you install the Zoom App on your device. Here is a page showing how to download the app for your device and operating system. If you forget how to start and use the desktop app, this page will remind you of all you need.

Once you get the basics under your belt, move on to a longer Zoom training video (almost 2 minutes!) that explains some of the controls and functions you will see as you enter a meeting.

Basic controls on the Zoom screen are explained.

We also recommend that you attend an ILR How to Zoom Class offered prior to the beginning of each academic quarter. Here is link to a previously recorded ILR Zoom training: <a href="ILR How to Zoom Training on the ILR YouTube">ILR How to Zoom Training on the ILR YouTube</a> Education Channel:

### **SAVING YOUR CLASS ZOOM LINKS EASILY**

So often we are inundated with emails from many sources. It is easy to lose track of the links for meetings and those great ILR Classes. Here is a quick guide on how not to lose all those Zoom join meeting emails.

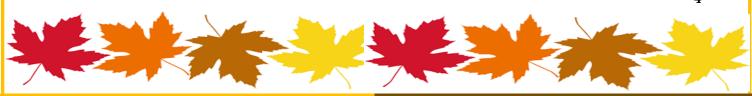

1